## SAP ABAP table TWPC COL {Column definition}

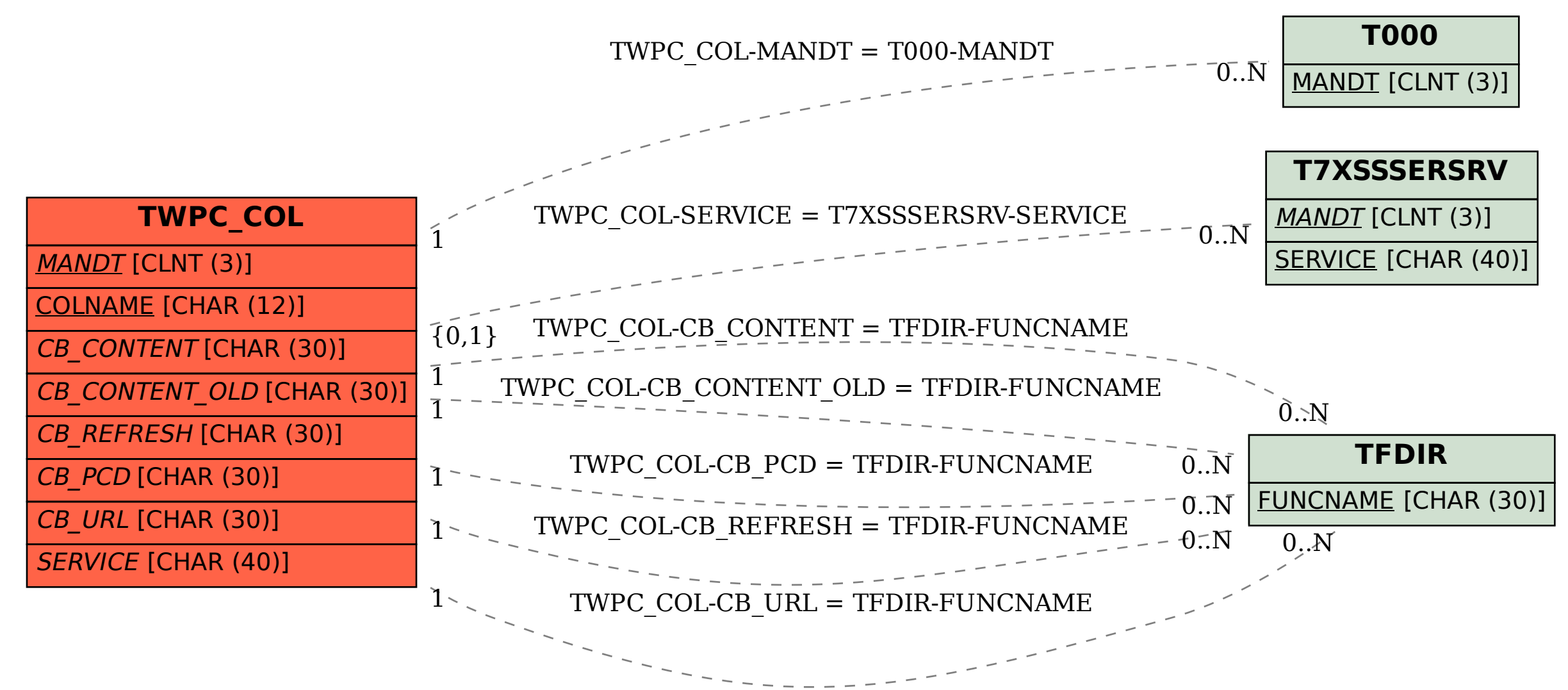